*Wave Optics Formulas...* 1/10

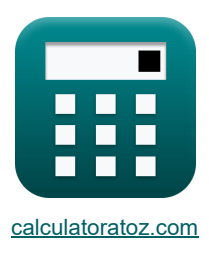

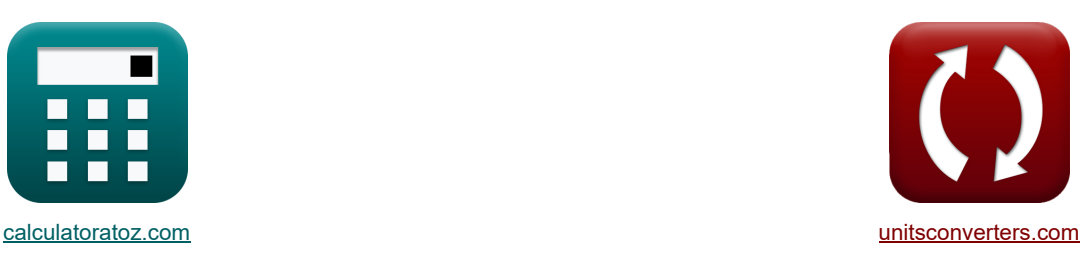

# **Óptica ondulatoria Fórmulas**

**FERENCE EXAMPLE IN THE SET ASSESS** TO THE TREE TO THE EXAMPLE TO THE TREE TO THE TREE TO THE TREE TO THE TREE TO T<br>TO THE TREE TO THE TREE TO THE TREE TO THE TREE TO THE TREE TO THE TREE TO THE TREE TO THE TREE TO THE TRE

¡Ejemplos!

Marcador **[calculatoratoz.com](https://www.calculatoratoz.com/es)**, **[unitsconverters.com](https://www.unitsconverters.com/es)**

Cobertura más amplia de calculadoras y creciente - **¡30.000+ calculadoras!** Calcular con una unidad diferente para cada variable - **¡Conversión de unidades integrada!** La colección más amplia de medidas y unidades - **¡250+ Medidas!**

¡Siéntete libre de COMPARTIR este documento con tus amigos!

*[Por favor, deje sus comentarios aquí...](https://docs.google.com/forms/d/e/1FAIpQLSf4b4wDgl-KBPJGChMJCxFlqrHvFdmw4Z8WHDP7MoWEdk8QOw/viewform?usp=pp_url&entry.1491156970=%C3%93ptica%20ondulatoria%20F%C3%B3rmulas)*

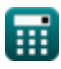

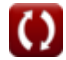

# **Lista de 27 Óptica ondulatoria Fórmulas**

## **Óptica ondulatoria**

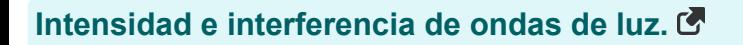

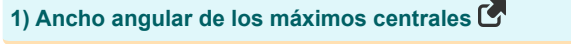

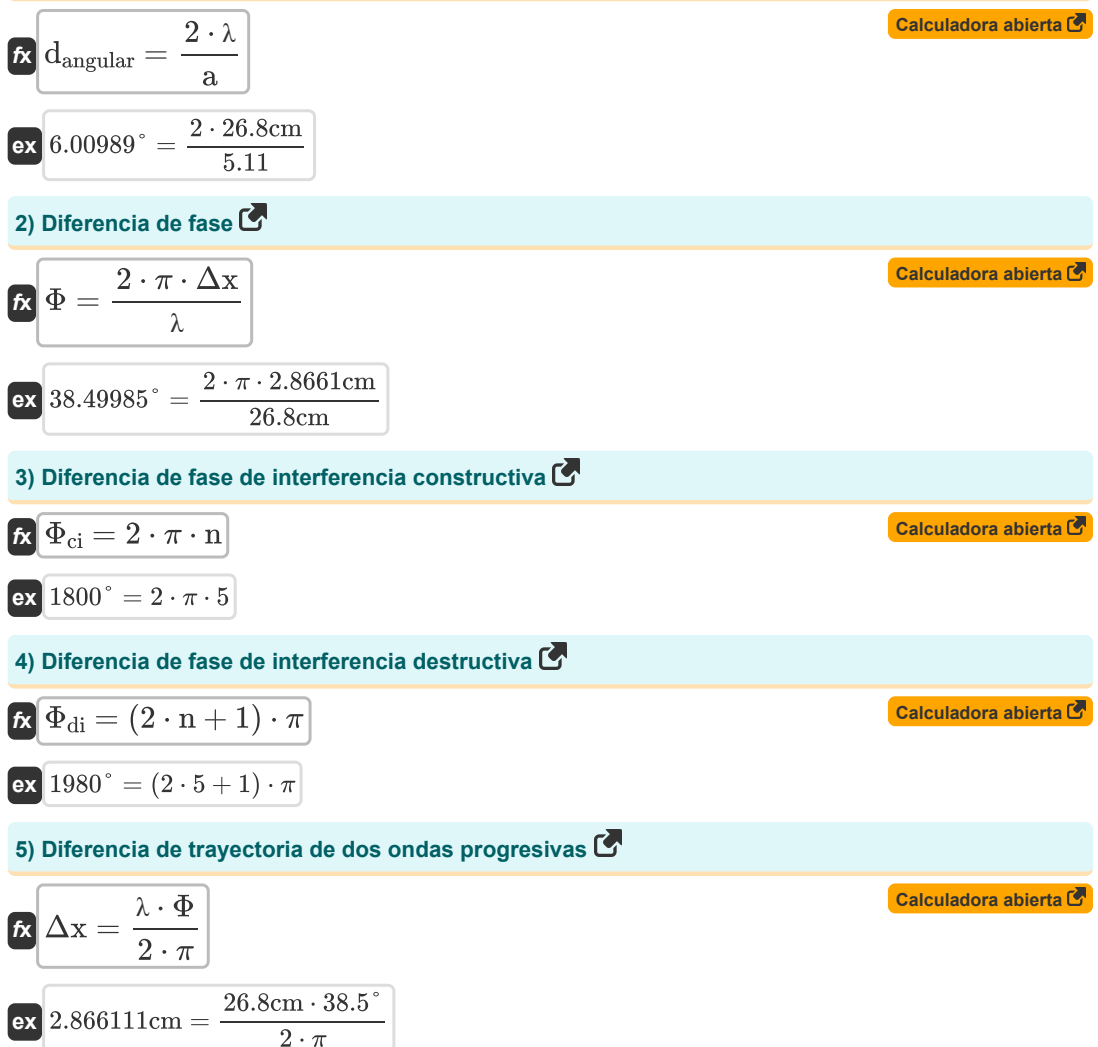

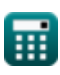

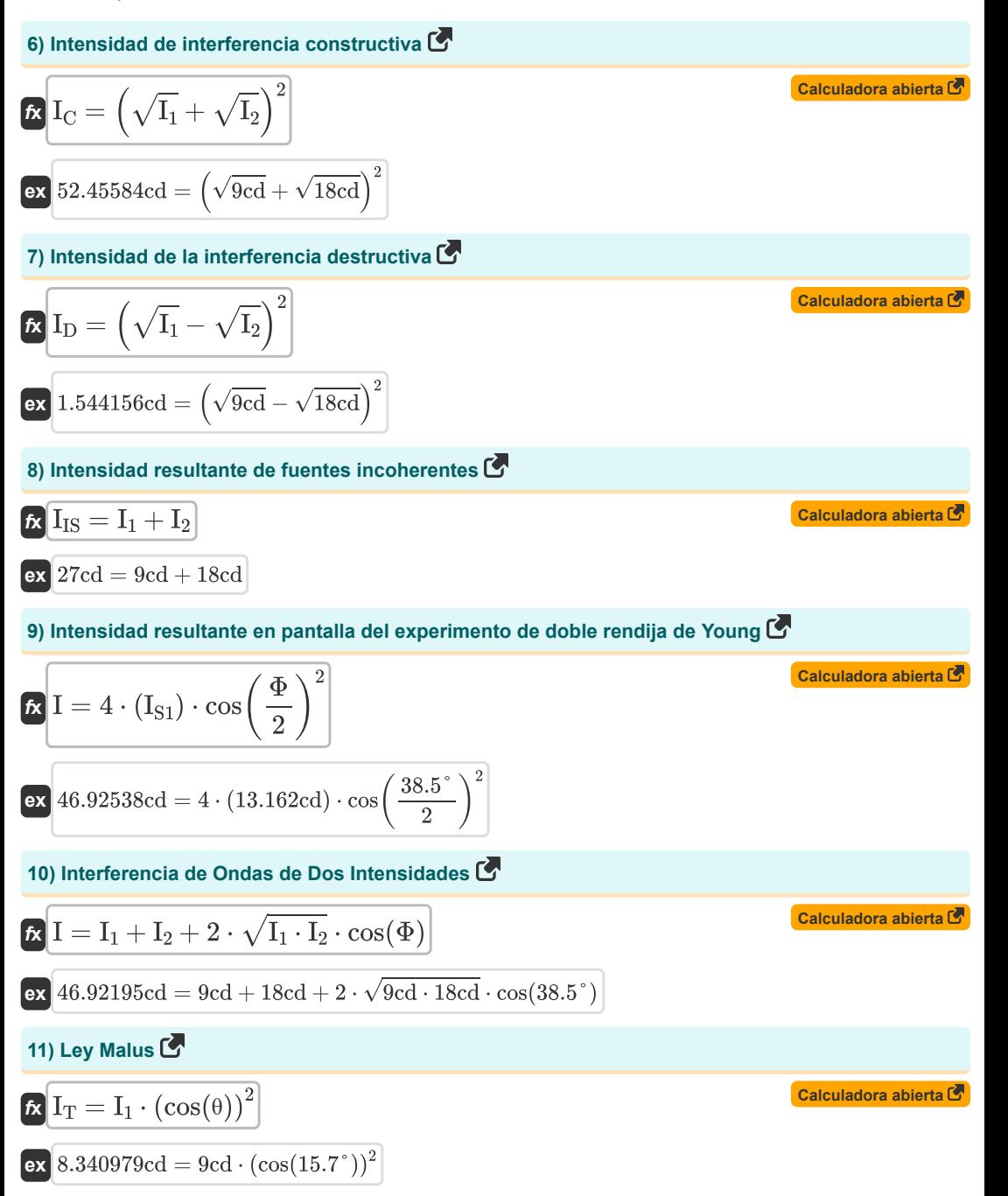

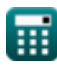

#### **Interferencia de película delgada y diferencia de ruta óptica**

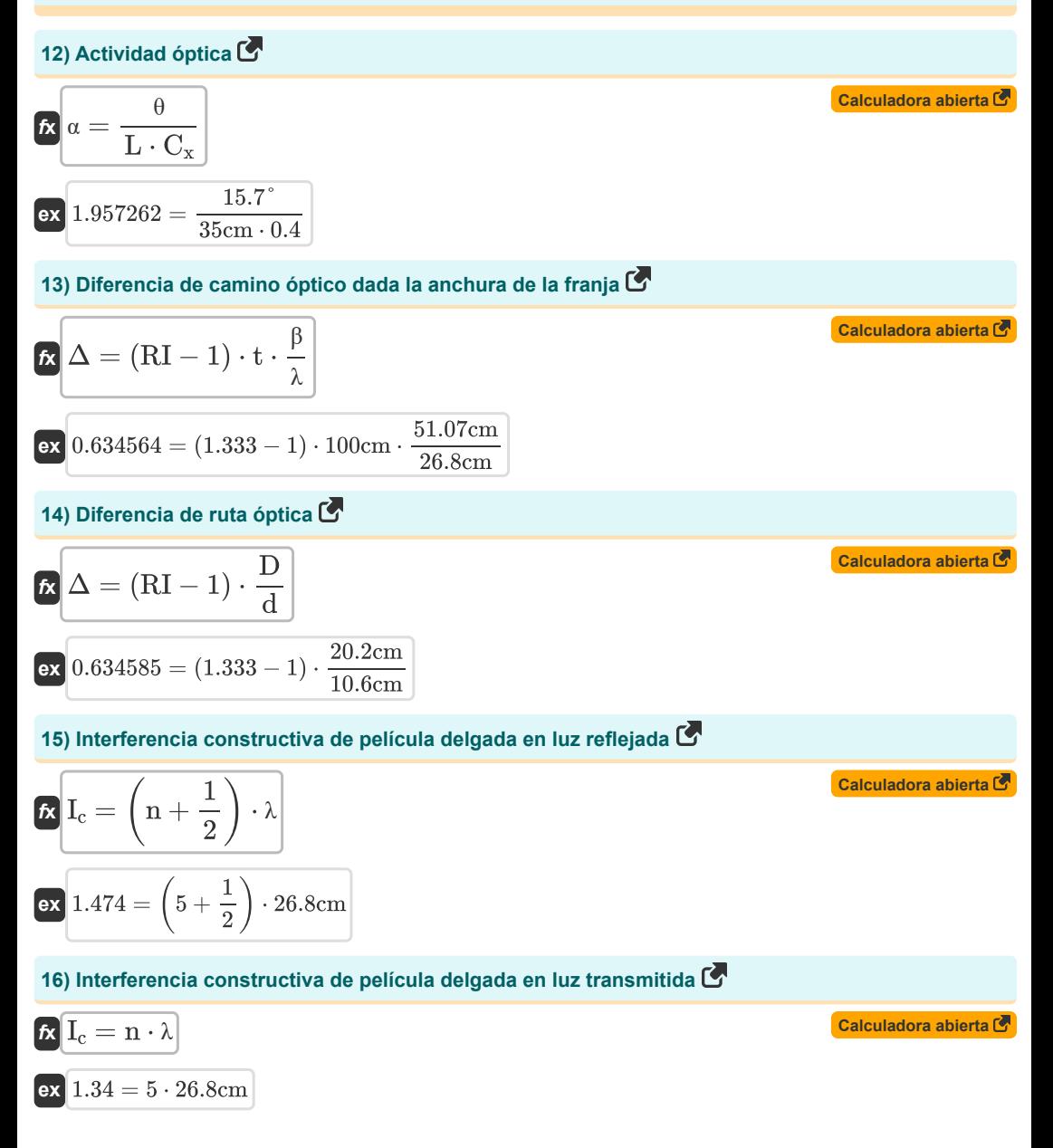

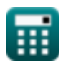

*Wave Optics Formulas...* 5/10

**17) Interferencia destructiva de película delgada en luz reflejada**

$$
\mathbf{r} \left( \mathbf{I}_{d} = \mathbf{n} \cdot \lambda \right)
$$
\n
$$
\mathbf{r} \left( \mathbf{I}_{d} = \mathbf{n} \cdot \lambda \right)
$$
\n
$$
\mathbf{r} \left( \mathbf{I}_{d} = \mathbf{n} \cdot \lambda \right)
$$
\nCalculate the values of  $\mathbf{I}_{d}$  and  $\mathbf{I}_{d}$  is the value of  $\mathbf{I}_{d}$ .

**18) Interferencia destructiva de película delgada en luz transmitida**

$$
\begin{aligned} \mathbf{f}_d &= \left( n + \frac{1}{2} \right) \cdot \lambda \\ \mathbf{g} & \mathbf{g} \text{ is a constant} \\ \mathbf{g} & \mathbf{g} \text{ is a constant} \end{aligned}
$$

#### **Experimento de la doble rendija de Young (YDSE)**

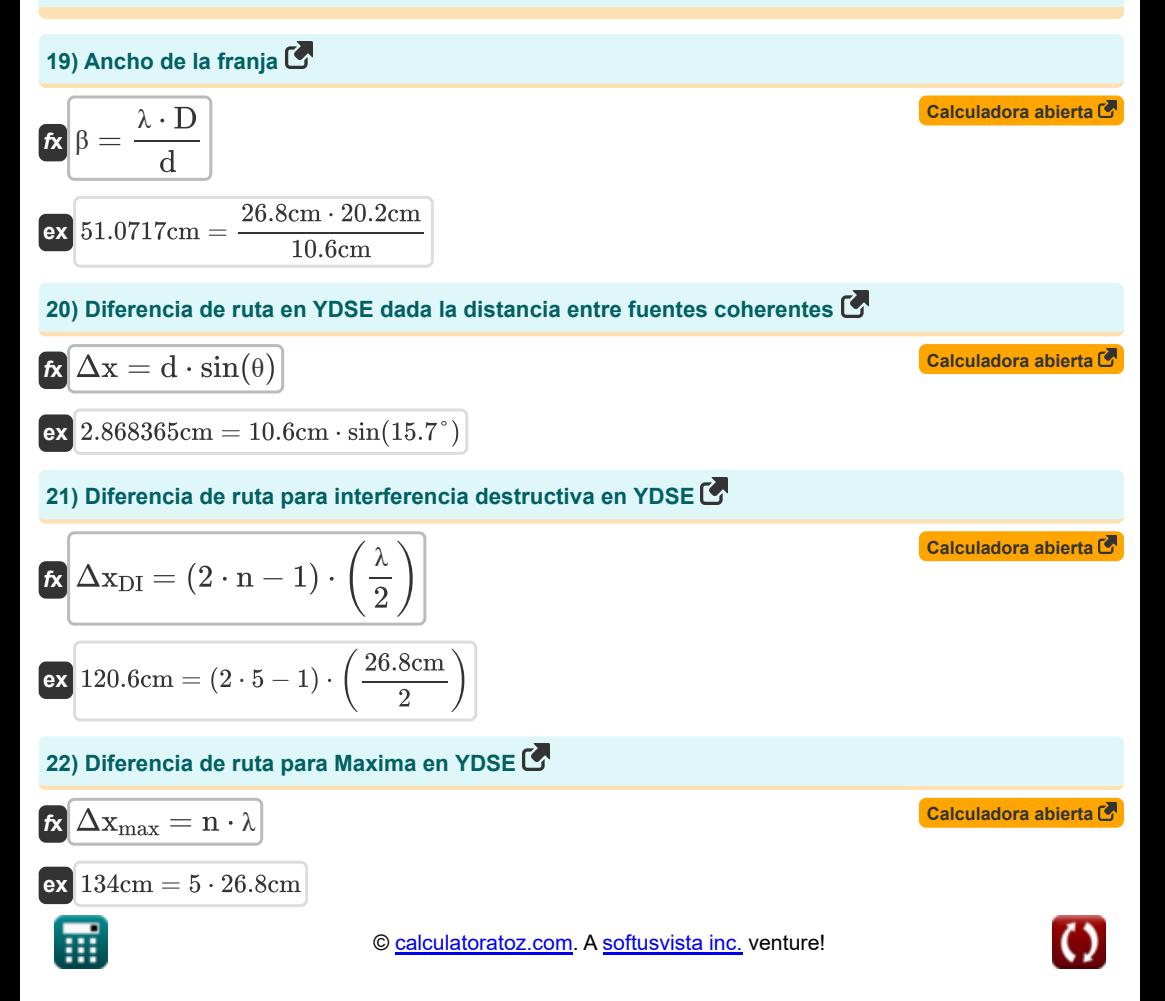

**[Calculadora abierta](https://www.calculatoratoz.com/es/thin-film-destructive-interference-in-transmitted-light-calculator/Calc-1630)** 

*Wave Optics Formulas...* 6/10

I

**23) Diferencia de ruta para mínimos en YDSE**

$$
\begin{aligned}[t] \Delta\text{x}_{\text{min}} &= (2\cdot\text{n}+1)\cdot\frac{\lambda}{2} \\ \text{ex}\, \boxed{147.4\text{cm} = (2\cdot5+1)\cdot\frac{26.8\text{cm}}{2}} \end{aligned}
$$

**24) Diferencia de trayectoria en el experimento de doble rendija de Young** 

24) Diferencia de trayectoria en el experimento de doble rendija de Young C  
\n2.866408cm = 
$$
\sqrt{\left(y + \frac{d}{2}\right)^2 + D^2} - \sqrt{\left(y - \frac{d}{2}\right)^2 + D^2}
$$
  
\n2.866408cm =  $\sqrt{\left(5.852 \text{cm} + \frac{10.6 \text{cm}}{2}\right)^2 + (20.2 \text{cm})^2} - \sqrt{\left(5.852 \text{cm} - \frac{10.6 \text{cm}}{2}\right)^2 + (20.2 \text{cm})^2}$   
\n25) Diferencia de trayectoria para interferencia construcitiva en YDSE C  
\n26.  $\Delta x_{CI} = \frac{y_{CI} \cdot d}{D}$   
\n27.  $147.3505 \text{cm} = \frac{280.8 \text{cm} \cdot 10.6 \text{cm}}{20.2 \text{cm}}$   
\n28.  $\text{Distance} = \left(1 + \left(\frac{1}{2}\right)\right) \cdot \frac{\lambda \cdot D}{d}$   
\n29.  $280.8943 \text{cm} = \left(5 + \left(\frac{1}{2}\right)\right) \cdot \frac{26.8 \text{cm} \cdot 20.2 \text{cm}}{10.6 \text{cm}}$   
\n20.  $\text{Distance} = \frac{28.8 \text{cm} \cdot 20.2 \text{cm}}{20.2 \text{cm}}$   
\n21.  $\text{Distance} = \frac{28.8 \text{cm} \cdot 20.2 \text{cm}}{20.2 \text{cm}}$   
\n22.  $\text{Distance} = \frac{28.8 \text{cm} \cdot 20.2 \text{cm}}{20.6 \text{cm}}$   
\n23.  $\text{Distance} = \frac{28.8 \text{cm} \cdot 20.2 \text{cm}}{20.2 \text{cm}}$   
\n24.  $\text{D}$   
\n25.  $\text{Distance} = \frac{28.8 \text{cm} \cdot 20.2 \text{cm}}{20.2 \text{cm}}$ 

$$
\boxed{\text{ex}} \boxed{229.8226 \text{cm} = (2 \cdot 5 - 1) \cdot \frac{26.8 \text{cm} \cdot 20.2 \text{cm}}{2 \cdot 10.6 \text{cm}}}
$$

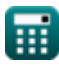

**[Calculadora abierta](https://www.calculatoratoz.com/es/path-difference-for-minima-in-ydse-calculator/Calc-1533)** 

## **Variables utilizadas**

- **a** Apertura del objetivo
- **C<sup>x</sup>** Concentración a x Distancia
- **d** Distancia entre dos fuentes coherentes *(Centímetro)*
- **D** Distancia entre rendijas y pantalla *(Centímetro)*
- **dangular** Ancho angular *(Grado)*
- **I** Intensidad resultante *(Candela)*
- **I1** Intensidad 1 *(Candela)*
- **I2** Intensidad 2 *(Candela)*
- **Ic** Interferencia constructiva
- **I<sup>C</sup>** Intensidad resultante de constructiva *(Candela)*
- **Id** Interferencia destructiva
- **I<sup>D</sup>** Intensidad resultante de lo destructivo *(Candela)*
- **I IS** Intensidad resultante de fuentes incoherentes *(Candela)*
- **IS1** Intensidad de la rendija 1 *(Candela)*
- **IT** Intensidad transmitida *(Candela)*
- **L** Longitud *(Centímetro)*
- **n** Entero
- **RI** Índice de refracción
- **t** Espesor *(Centímetro)*
- **y** Distancia del centro a la fuente de luz *(Centímetro)*
- **yCI** Distancia del centro a la fuente de luz para CI *(Centímetro)*
- **yDI** Distancia del centro a la fuente de luz para DI *(Centímetro)*
- **α** Actividad óptica
- **β** Ancho de franja *(Centímetro)*
- **Δ** Diferencia de ruta óptica
- **Δx** Diferencia de ruta *(Centímetro)*
- **ΔxCI** Diferencia de ruta para interferencia constructiva *(Centímetro)*
- **Δx<sub>DI</sub>** Diferencia de ruta para interferencia destructiva *(Centímetro)*
- **Δxmax** Diferencia de ruta para Maxima *(Centímetro)*
- **Δxmin** Diferencia de ruta para mínimos *(Centímetro)*

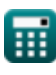

*Wave Optics Formulas...* 8/10

- **θ** Ángulo desde el centro de la hendidura hasta la fuente de luz *(Grado)*
- **λ** Longitud de onda *(Centímetro)*
- **Φ** Diferencia de fase *(Grado)*
- **Φci** Diferencia de fase de interferencia constructiva *(Grado)*
- **Φdi** Diferencia de fase de interferencia destructiva *(Grado)*

### **Constantes, funciones, medidas utilizadas**

- Constante: **pi**, 3.14159265358979323846264338327950288 *La constante de Arquímedes.*
- Función: **cos**, cos(Angle) *El coseno de un ángulo es la relación entre el lado adyacente al ángulo y la hipotenusa del triángulo.*
- Función: **sin**, sin(Angle)

*El seno es una función trigonométrica que describe la relación entre la longitud del lado opuesto de un triángulo rectángulo y la longitud de la hipotenusa.*

- Función: **sqrt**, sqrt(Number) *Una función de raíz cuadrada es una función que toma un número no negativo como entrada y devuelve la raíz cuadrada del número de entrada dado.*
- Medición: **Longitud** in Centímetro (cm) *Longitud Conversión de unidades*
- Medición: **Intensidad luminosa** in Candela (cd) *Intensidad luminosa Conversión de unidades*
- Medición: **Ángulo** in Grado (°) *Ángulo Conversión de unidades*

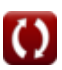

#### **Consulte otras listas de fórmulas**

**Óptica ondulatoria Fórmulas**

¡Siéntete libre de COMPARTIR este documento con tus amigos!

#### **PDF Disponible en**

[English](https://www.calculatoratoz.com/PDF/Nodes/559/Wave-optics-Formulas_en.PDF) [Spanish](https://www.calculatoratoz.com/PDF/Nodes/559/Wave-optics-Formulas_es.PDF) [French](https://www.calculatoratoz.com/PDF/Nodes/559/Wave-optics-Formulas_fr.PDF) [German](https://www.calculatoratoz.com/PDF/Nodes/559/Wave-optics-Formulas_de.PDF) [Russian](https://www.calculatoratoz.com/PDF/Nodes/559/Wave-optics-Formulas_ru.PDF) [Italian](https://www.calculatoratoz.com/PDF/Nodes/559/Wave-optics-Formulas_it.PDF) [Portuguese](https://www.calculatoratoz.com/PDF/Nodes/559/Wave-optics-Formulas_pt.PDF) [Polish](https://www.calculatoratoz.com/PDF/Nodes/559/Wave-optics-Formulas_pl.PDF) [Dutch](https://www.calculatoratoz.com/PDF/Nodes/559/Wave-optics-Formulas_nl.PDF)

*7/26/2024 | 7:32:58 AM UTC [Por favor, deje sus comentarios aquí...](https://docs.google.com/forms/d/e/1FAIpQLSf4b4wDgl-KBPJGChMJCxFlqrHvFdmw4Z8WHDP7MoWEdk8QOw/viewform?usp=pp_url&entry.1491156970=%C3%93ptica%20ondulatoria%20F%C3%B3rmulas)*

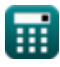

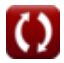